Arbeitsstelle für Standardisierung (AfS) Stand: 12. August 2016

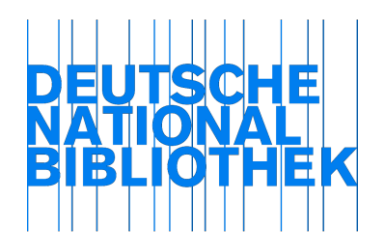

# Arbeitshilfe für fortlaufende Ressourcen

# RDA 2.8.6 Erscheinungsdatum – PICA DNB/ZDB

# **1. Definition**

Das Erscheinungsdatum ist ein Datum, das mit der Veröffentlichung, dem Release oder der Herausgabe einer Ressource in Verbindung steht. Es steht häufig in der Nähe des Erscheinungsorts bzw. der Erscheinungsorte und/oder des Verlagsnamens sowie in der Nähe der Ausgabebezeichnung (s. a. RDA 2.8.6.1 D-A-CH). Für fortlaufende Ressourcen ist zu beachten, dass es sich im Zusammenhang mit

Ausgabevermerken mit inhaltlichen/sachlichen Aussagen nicht um das Erscheinungsdatum, sondern um eine Zählung gemäß RDA 2.6 handeln kann. Näheres s. a. RDA 2.8.6.1 D-A-CH.

Bei fortlaufenden Ressourcen besteht das Erscheinungsdatum aus dem Anfangsund/oder Enddatum der ersten und/oder letzten Ausgabe der Veröffentlichung (RDA 2.8.6.2). Es ist ein Standardelement und wird gemäß RDA 2.8.6.5 D-A-CH immer angegeben.

# **2. Informationsquellen**

Nehmen Sie das Anfangs- und/oder das Enddatum der Veröffentlichung von der ersten und/oder letzten erschienenen Ausgabe. Das Erscheinungsdatum kann dabei auf der Titelseite oder in einer anderen Quelle innerhalb der Ressource stehen. Wenn Sie die expliziten Erscheinungsdaten der ersten und/oder letzten Ausgabe nicht aus der Ressource selbst entnehmen können, nutzen Sie weitere Daten aus der ersten und/oder letzten Ausgabe. Liegen keine weiteren Daten vor, nutzen Sie Quellen außerhalb der Ressource. Sowohl weitere Daten innerhalb der Ressource als auch die Angaben aus Quellen außerhalb der Ressource sind ermittelte Erscheinungsdaten, die eckig geklammert werden (s. a. Punkte 3.3-3.6.).

Liegen keine Angaben zum Erscheinungsdatum der ersten und/oder letzten Ausgabe vor und können auch nicht ermittelt werden, erfassen Sie ersatzweise das Erscheinungsdatum der ersten und/oder letzten Ihnen vorliegenden Ausgabe (s. a. Punkt 3.5).

# **3. Erfassung**

# 3.1 Allgemeines

Erfassen Sie das Erscheinungsdatum der ersten und/oder letzten erschienenen Ausgabe in der Form, in der es in der Informationsquelle erscheint. Erfassen Sie Jahres- wie auch Monats- und Tagesdaten. Beachten Sie jedoch, dass nach RDA 1.8.2 D-A-CH die Zahlen in Form von arabischen Ziffern erfasst werden.

# 3.1.1 Erfassung in PICA

# 3.1.1.1 Unterfelder

Die Erfassung des Erscheinungsdatums der ersten und/oder letzten Ausgabe erfolgt in PICA-Feld 1100. Aus datentechnischen Gründen benötigt PICA in diesem Feld grundsätzlich Sortierformen für das Anfangs- und Enddatum in Form von vierstelligen Jahresangaben. Um diese Anforderung sicherzustellen, gliedert sich Feld 1100 in drei Unterfelder:

**\$a** = Anfangsdatum in Sortierform als vierstellige Jahresangabe

**\$b** = Enddatum in Sortierform als vierstellige Jahresangabe

**\$n** = von den Sortierformen in **\$a** und **\$b** abweichende bzw. ermittelte Erscheinungsdaten

Bei laufenden Ressourcen erfassen Sie Unterfeld **\$a** grundsätzlich. Bei abgeschlossenen Ressourcen sind die Unterfelder **\$a** und **\$b** grundsätzlich zu erfassen, Unterfeld **\$n** jedoch nur bei Bedarf.

Geben Sie die Unterfeldbezeichnung **\$a** nicht explizit an. Die Unterfeldbezeichnungen **\$b** und **\$n** sind grundsätzlich zu erfassen.

#### 3.1.1.2 Bis-Strich

Kennzeichen für das fortlaufende Erscheinen einer Ressource ist ein Bis-Strich. Dieser wird aber im Unterfeld **\$a** und **\$b** generell nicht erfasst. In Unterfeld **\$n** erfassen Sie grundsätzlich den Bis-Strich.

3.2 Anfangs- und/oder Enddatum der ersten und/oder letzten erschienenen Ausgabe in der Ressource enthalten

#### 3.2.1 Die erste Ausgabe liegt vor

Erfassen Sie das Erscheinungsdatum der ersten Ausgabe als Anfangsdatum. Geben Sie das Erscheinungsjahr der ersten Ausgabe als vierstellige Jahresangabe in Unterfeld **\$a** an. Davon abweichende in der Ressource vorliegende Erscheinungsdaten der ersten Ausgabe erfassen Sie in Unterfeld **\$n**, gefolgt von einem Bis-Strich, z. B.:

- **1100** 2009
- **1100** 2010**\$n**Januar 2010-
- **1100** 2014**\$n**1. Mai 2014-
- **1100** 2008**\$n**31.10.08-

# 3.2.2 Die erste und die letzte Ausgabe liegen vor

Erfassen Sie die Erscheinungsdaten der ersten und letzten Ausgabe als Anfangs- bzw. Enddatum. Geben Sie das Erscheinungsjahr der ersten Ausgabe als vierstellige Jahresangabe in Unterfeld **\$a** an, das Erscheinungsjahr der letzten Ausgabe als vierstellige Jahresangabe in Unterfeld **\$b**. Davon abweichende in der Ressource vorliegende Erscheinungsdaten der ersten und letzten Ausgabe erfassen Sie in Unterfeld **\$n**, getrennt durch einen Bis-Strich, z. B.:

# **1100** 2005**\$b**2011

- **1100** 1999**\$b**2007**\$n**Februar 1999-November 2007
- **1100** 1989**\$b**1994**\$n**20. März 89-30. Juni 94
- **1100** 2013**\$b**2013**\$n**3. April 2013-20. April 2013
- **1100** 1953**\$b**2012**\$n**kānūn at-tānī 1953-šitā' 2012

Gilt das gleiche Erscheinungsdatum für die erste und die letzte sowie ggf. für alle zwischenzeitlich erschienenen Ausgaben, geben Sie das Erscheinungsjahr sowohl im Unterfeld **\$a** als auch im Unterfeld **\$b** an. Zusätzlich erfassen Sie Unterfeld **\$n**, in dem Sie entweder die vierstellige Jahresangabe aus den Sortierformen wiederholen oder abweichende Erscheinungsdaten der Ressource angeben, z. B.

# **1100** 2011**\$b**2011**\$n**2011

**1100** 2009**\$b**2009**\$n**April 2009

# 3.3 Anfangs- und/oder Enddatum der ersten und/oder letzten erschienenen Ausgabe nicht in der Ressource enthalten

3.3.1 Ermittelte Erscheinungsdaten der ersten und/oder letzten erschienenen Ausgabe aus Quellen innerhalb der Ressource

Liegen in der Ressource keine Erscheinungsdaten der ersten und/oder letzten Ausgabe vor, prüfen Sie, ob in der Ressource weitere Daten enthalten sind, die Sie als ermittelte Erscheinungsdaten der ersten und/oder letzten Ausgabe nutzen können.

Geben Sie bei ermittelten Erscheinungsdaten nur das Erscheinungsjahr in eckigen Klammern an. Monats- und/oder Tagesdaten entfallen.

Gehen Sie dabei nach der in RDA 2.8.6.5 D-A-CH vorgegebenen Reihenfolge vor:

- Copyright-Jahr, das sich auf die vorliegende Ausgabe bezieht
- Vertriebsjahr
- Herstellungsjahr oder "dépot légal"
- weitere Jahresangaben, z. B.
	- o die Datierung aus dem Vorwort oder dem Editorial oder
	- o das Jahr eines späteren Drucks
		- oder
	- o ein Copyright-Jahr, das sich nicht auf die vorliegende Ausgabe bezieht.

Gleiches gilt für Daten aus enthaltenen Termin- bzw. Veranstaltungskalendern.

Beispiel:

In der ersten Ausgabe einer fortlaufenden Ressource ist kein Erscheinungsdatum, sondern nur ein Copyright-Jahr "© 2011" angegeben. Erfassung als ermitteltes Erscheinungsdatum in eckigen Klammern:

# **1100** 2011**\$n**[2011]-

# 3.3.2 Ermittelte Erscheinungsdaten der ersten und/oder letzten erschienenen Ausgabe aus Quellen außerhalb der Ressource

Liegen in der ersten und/oder letzten Ausgabe der Ressource weder Erscheinungsdaten noch weitere Daten vor, die als ermittelte Erscheinungsjahre verwendet werden können, ziehen Sie zur Ermittlung von Erscheinungsjahren oder Erscheinungszeiträumen der ersten und/oder letzten Ausgabe Quellen außerhalb der Ressource heran, s. a. RDA 1.9.2.

Können Sie das Anfangs- und/oder Enddatum der ersten und/oder letzten Ausgabe in Quellen außerhalb der Ressource ermitteln, erfassen Sie nur das Erscheinungsjahr in eckigen Klammern als Kennzeichnung, dass es von außerhalb der Ressource stammt. Setzen Sie nur die ermittelten Daten in eckige Klammern, z. B.:

# **1100** 2003**\$n**[2003]-

**1100** 2000**\$b**2009**\$n**2000-[2009]

Sind sowohl Anfangs- und Enddatum der ersten und letzten Ausgabe ermittelt, erfassen Sie beide Angaben in einer gemeinsamen eckigen Klammer, z. B.:

**1100** 2009**\$b**2013**\$n**[2009-2013]

Bei ermittelten wahrscheinlichen Erscheinungsjahren oder –zeiträumen der ersten und/oder letzten Ausgabe, die nach RDA 1.9.2 innerhalb der eckigen Klammern zusätzlich durch ein Fragezeichen "?" gekennzeichnet werden, ergänzen Sie das "?" zu demjenigen Datum, auf das es sich bezieht, z. B.:

- **1100** 2001**\$b**2010**\$n**2001-[2010?]
- **1100** 1999**\$b**2004**\$n**[1999-zwischen 2001 und 2004?]
- **1100** 2009**\$b**2013**\$n**[2009?-2013]
- **1100** 2010**\$b**2014**\$n**[2010?-2014?]

#### 3.3.2.1 Zwei aufeinanderfolgende Jahre

Ist das Erscheinungsdatum der ersten und/oder letzten Ausgabe nur als eines von zwei aufeinanderfolgenden Jahren zu ermitteln, erfassen Sie die beiden Erscheinungsjahre in eckigen Klammern in Unterfeld **\$n**, getrennt durch "oder". Geben Sie in Unterfeld **\$a** das niedrigere Jahr der beiden Jahre an, in Unterfeld **\$b** das höhere Jahr, z. B.:

**1100** 1961**\$n**[1961 oder 1962]-

# **1100** 1948**\$b**1952**\$n**1948-[1951 oder 1952]

#### 3.3.2.2 Wahrscheinliches Erscheinungsjahr

Können Sie das Anfangs- und/oder Enddatum der ersten und/oder letzten Ausgabe nicht ermitteln, geben Sie das wahrscheinliche Erscheinungsjahr mit einem nachfolgenden Fragezeichen in eckigen Klammern an, z. B.:

**1100** 2001**\$n**[2001?]-

**1100** 2002**\$b**2013**\$n**2002-[2013?]

# 3.3.2.3 Wahrscheinlicher Erscheinungszeitraum

Können Sie auch kein wahrscheinliches Erscheinungsjahr der ersten und/oder letzten Ausgabe ermitteln, erfassen Sie einen wahrscheinlichen Zeitraum von Jahren mit einem nachfolgenden Fragezeichen in eckigen Klammern, z. B.:

**1100** 1988**\$n**[zwischen 1988 und 1994?]-

**1100** 1954**\$b**1965**\$n**1954-[zwischen 1960 und 1965?]

**1100** 1901**\$n**[20. Jahrhundert?]-

**1100** 1901\$b2000\$n[20. Jahrhundert?]

#### 3.3.2.4 Frühest mögliches Erscheinungsdatum

Haben Sie ein frühest mögliches Erscheinungsdatum der ersten und/oder letzten Ausgabe ermittelt, erfassen Sie das Datum in eckigen Klammern, eingeleitet durch "nicht vor", z. B.:

**1100** 1900**\$n**[nicht vor 1900]-

**1100** 1985**\$b**2000**\$n**1985-[nicht vor 2000]

#### 3.3.2.5 Spätest mögliches Erscheinungsdatum

Haben Sie ein spätest mögliches Erscheinungsdatum der ersten und/oder letzten Ausgabe ermittelt, erfassen Sie das Datum in eckigen Klammern, eingeleitet durch "nicht nach", z. B.:

**1100** 1999**\$n**[nicht nach 1999]-

**1100** 1982**\$b**1990**\$n**1982-[nicht nach 3. Oktober 1990]

#### 3.3.2.6 Frühest bzw. spätest mögliches Erscheinungsdatum

Haben Sie sowohl ein frühest mögliches als auch ein spätest mögliches Erscheinungsdatum der ersten und/oder letzten Ausgabe ermittelt, erfassen Sie die Daten in eckigen Klammern, eingeleitet durch "zwischen" und getrennt durch "und", z. B.:

#### **1100** 1990**\$n**[zwischen 1990 und 1992]-

#### **1100** 1889**\$b**1915**\$n**1889-[zwischen 12. August 1913 und 14. Mai 1915]

#### 3.4 Daten aus der Zählungsangabe als ermittelte Erscheinungsjahre der ersten und/oder letzten Ausgabe

Können Sie keine Daten für das Anfangs- und/oder Enddatum der ersten und/oder letzten Ausgabe in der Ressource selbst heranziehen oder aus Quellen außerhalb der Ressource ermitteln, ziehen Sie die in der Zählung angegebenen Jahre heran. Erfassen Sie nur die Jahresangabe als ermitteltes Erscheinungsjahr in eckigen Klammern. Monatsund/oder Tagesdaten entfallen.

#### 3.4.1 Die erste und/oder letzte Ausgabe liegt vor

Erfassen Sie die Jahre aus der Zählung als ermittelte Erscheinungsjahre der ersten und/oder letzten Ausgabe in eckigen Klammern, z. B.:

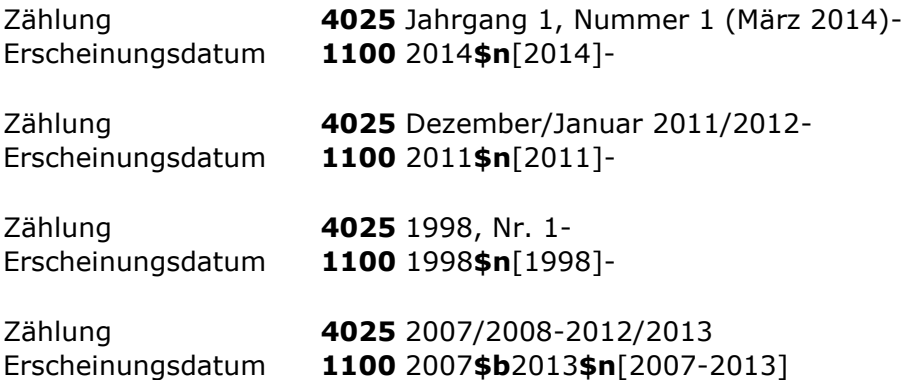

#### Hinweis zum 2. und 4. Beispiel:

Gemäß RDA 2.8.6.5 geben Sie bei gebrochenen Erscheinungsjahren als Anfangsdatum das früheste Jahr, als Enddatum das späteste Jahr als ermitteltes Erscheinungsjahr an.

Handelt es sich jedoch um eine Bibliografie, Statistik oder um eine ähnliche Veröffentlichung mit einer mehrjährigen Berichtszeit, ziehen Sie als Anfangs- und Enddatum das spätere Jahr als das voraussichtlich realistischere Erscheinungsjahr heran, z. B.:

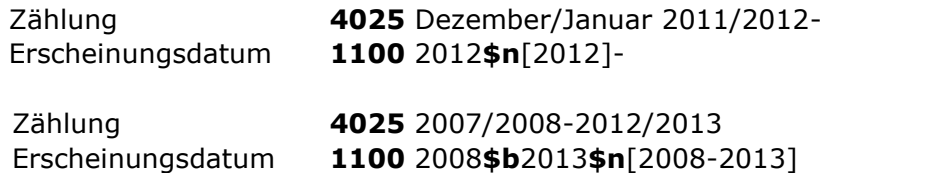

3.4.2 Die erste und/oder letzte Ausgabe liegt nicht vor, Angaben zur Zählung und zum Erscheinungsdatum der ersten und/oder letzten Ausgabe sind ermittelt Erfassen Sie die Jahre aus der Zählung als ermittelte Erscheinungsjahre der ersten und/oder letzten Ausgabe in eckigen Klammern, z. B.:

• Beginn ermittelt Zählung **4025** Volume 1, Ausgabe 1 (Oktober 2011)- Erscheinungsdatum **1100** 2011**\$n**[2011]-

- Beginn und Ende ermittelt Zählung **4025** Ausgabe 1 (1996)-Ausgabe 56 (2002) Erscheinungsdatum **1100** 1996**\$b**2002**\$n**[1996-2002]
- Nur Ende ermittelt Zählung **4025** Ausgabe 1 (1998)-Ausgabe 24 (2004) Erscheinungsdatum **1100** 1998**\$b**2004**\$n**1998-[2004]
- Nur Beginn ermittelt Zählung **4025** Nummer 1 (2000)-Nummer 36 (2005) Erscheinungsdatum **1100** 2000**\$b**2005**\$n**[2000]-2005

3.5 Die erste und/oder letzte Ausgabe liegt nicht vor, Angaben zum Erscheinungsdatum und zur Zählung der ersten und/oder letzten Ausgabe sind nicht ermittelt Erfassen Sie ersatzweise die Daten/Jahre der ersten und/oder letzten Ihnen vorliegenden Ausgabe als wahrscheinliche Erscheinungsjahre in eckigen Klammern mit einem Fragezeichen. Nutzen Sie dazu in Analogie zu Punkt 3.3.1 in der dort vorgegebenen Reihenfolge ein vorliegendes Erscheinungsjahr, Copyright-Jahr, Vertriebsjahr, Herstellungsjahr oder "Depot légal" oder weitere Jahresangaben bzw. das Jahr aus der Zählung, z. B.:

 Nutzung des Erscheinungsjahres aus der Ihnen vorliegenden Ausgabe als wahrscheinliches Erscheinungsjahr – Beginn nicht ermittelt

Erscheinungsdatum **1100** 2013**\$n**[2013?]-

• Nutzung des Copyright-, Vertriebs- oder Herstellungsjahres aus der Ihnen vorliegenden Ausgabe als wahrscheinliches Erscheinungsjahr – Beginn nicht ermittelt

Erscheinungsdatum **1100** 2015**\$n**[2015?]-

 Nutzung von Jahren aus der Zählung der Ihnen vorliegenden Ausgabe als wahrscheinliches Erscheinungsjahr - Beginn nicht ermittelt

Zählung **4025** Volume 5, Ausgabe 10 (Oktober 2011) [?]- Erscheinungsdatum **1100** 2011**\$n**[2011?]-

 Nutzung von Jahren aus der Zählung der Ihnen vorliegenden Ausgabe als wahrscheinliches Erscheinungsjahr - Beginn und Ende nicht ermittelt

Zählung **4025** Ausgabe 12 (1998) [?]-Ausgabe 24 (2004) [?] Erscheinungsdatum **1100** 1998**\$b**2004**\$n**[1998?-2004?]

 Nutzung von Jahren aus der Zählung der Ihnen vorliegenden Ausgabe als wahrscheinliches Erscheinungsjahr - Beginn ermittelt, Ende nicht ermittelt

Zählung **4025** Jahrgang 1, Nr. 1 (2000)-Jahrgang 3, Nr. 12 (2002) [?] Erscheinungsdatum **1100** 2000**\$b**2002**\$n**[2000-2002?]

 Nutzung von Jahren aus der Zählung der Ihnen vorliegenden Ausgabe als wahrscheinliches Erscheinungsjahr - Beginn nicht ermittelt, Ende ermittelt Zählung **4025** Jahrgang 2, Nr. 9 (2003) [?]-Jahrgang 6, Nr. 12 (2007) Erscheinungsdatum **1100** 2003**\$b**2007**\$n**[2003?-2007]

Liegen Ihnen nachträglich frühere und/oder spätere Ausgaben vor oder können Sie nachträglich die erste und/oder letzte Ausgabe ermitteln, so passen Sie sowohl die Erscheinungsdaten / Erscheinungsjahre als ggf. auch weitere Angaben (z. B. Zählung) entsprechend an.

Beispiel 1:

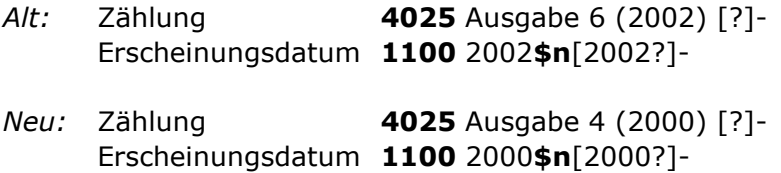

*Hinweis: die erste Ausgabe liegt immer noch nicht vor*

Beispiel 2:

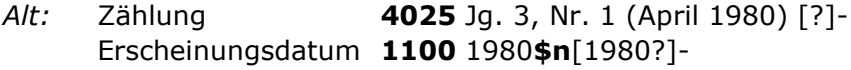

*Neu:* Zählung **4025** Jg. 1, Nr. 1 (Mai 1978)- Erscheinungsdatum **1100** 1978**\$n**Mai 1978-

*Hinweis: die erste Ausgabe liegt vor, das Anfangsdatum der ersten Ausgabe ist in der Ressource genannt*

#### Beispiel 3:

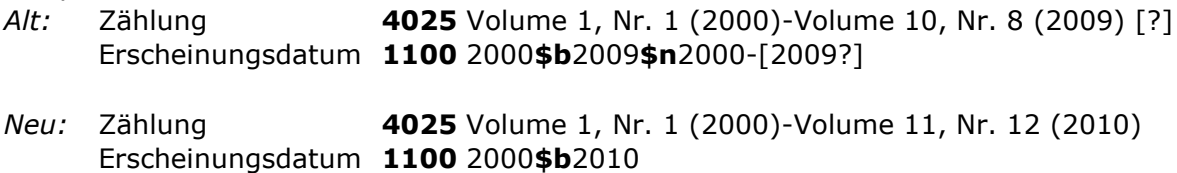

*Hinweis: die erste bzw. letzte Ausgabe liegt vor, das Anfangs- und Enddatum der ersten und letzten Ausgabe ist in der Ressource genannt*

3.6 Es liegt nur eine einzelne Ausgabe vor, weiteres ist nicht zu ermitteln (Erscheinen eingestellt oder Fortsetzung unter einem wesentlich geänderten Titel)

Folgende Fälle können zutreffen:

 Die erste Ausgabe liegt vor, mehr ist nicht zu ermitteln. Es ist jedoch bekannt, dass die fortlaufende Ressource ihr Erscheinen eingestellt hat bzw. unter einem wesentlich geänderten Titel fortgesetzt wird. In der Ressource ist als Erscheinungsdatum 2010 angegeben.

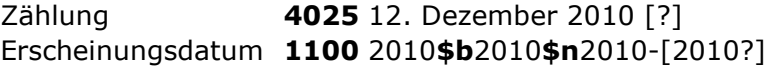

 Die letzte Ausgabe liegt vor – der Beginn ist nicht zu ermitteln. In der Ressource ist als Erscheinungsdatum 2010 angegeben.

Zählung **4025** 12. Dezember 2010 [?] Erscheinungsdatum **1100** 2010**\$b**2010**\$n**[2010?]-2010

 Irgendeine Ausgabe liegt vor, mehr ist nicht zu ermitteln, Beginn und Ende sind unbekannt.

In der Ressource ist als Erscheinungsdatum 2010 angegeben.

Zählung **4025** 12. Dezember 2010 [?] Erscheinungsdatum **1100** 2010**\$b**2010**\$n**[2010?]

3.7 Erscheinungsdaten in nicht christlicher Zeitrechnung

Sind die Erscheinungsdaten nicht nach christlicher Zeitrechnung angegeben, ergänzen Sie das entsprechende Jahr aus dem Gregorianischen oder Julianischen Kalender. Zeigen Sie an, dass diese Information aus einer Quelle außerhalb der Ressource stammt und setzen Sie sie in eckige Klammern. Erfassen Sie die vorliegenden und ergänzten Erscheinungsdaten in Unterfeld **\$n.** Geben Sie in den Unterfeldern **\$a** bzw. **\$b** die Jahre nach dem Gregorianischen bzw. Julianischen Kalender an, z. B.:

**1100** 1796**\$n**An V [1796 oder 1797]-

**1100** 1956**\$n**5717 [1956 oder 1957]-

**1100** 1926**\$n**1305 [1926]-

Erfassen Sie eine Anmerkung, wenn Sie Erscheinungsjahre nicht nach dem Gregorianischen, sondern nach dem Julianischen Kalender ergänzen.

3.8 Erscheinungsdaten in christlicher und in einer anderen Zeitrechnung Liegen die Erscheinungsdaten sowohl nach dem Gregorianischen oder Julianischen Kalender als auch in einer anderen Zeitrechnung vor, erfassen Sie beide Erscheinungsdaten in der Reihenfolge, die durch die Abfolge, das Layout oder die Typografie der Daten in der Informationsquelle vorgegeben ist. Trennen Sie die Angaben durch Leerzeichen Gleichheitszeichen Leerzeichen. Erfassen Sie beide Erscheinungsdaten in Unterfeld **\$n.** Geben Sie in den Unterfeldern **\$a** bzw. **\$b** die Jahre nach dem Gregorianischen bzw. Julianischen Kalender an, z. B.:

**1100** 1921**\$n**1339- = 1921-

**1100** 1981**\$n**1981- = 1401-

#### 3.9 Fingiertes oder fehlerhaftes Erscheinungsdatum

Wenn bekannt ist, dass das in der Ressource vorliegende Erscheinungsdatum fingiert oder fehlerhaft ist, erfassen Sie dieses fingierte oder fehlerhafte Datum als Erscheinungsdatum in Unterfeld **\$n** und machen Sie eine Anmerkung gemäß RDA 2.17.7.3. In den Unterfeldern **\$a** bzw. **\$b** geben Sie die korrekten Erscheinungsjahre an, z. B.:

Arbeitshilfe AH-016 PICA

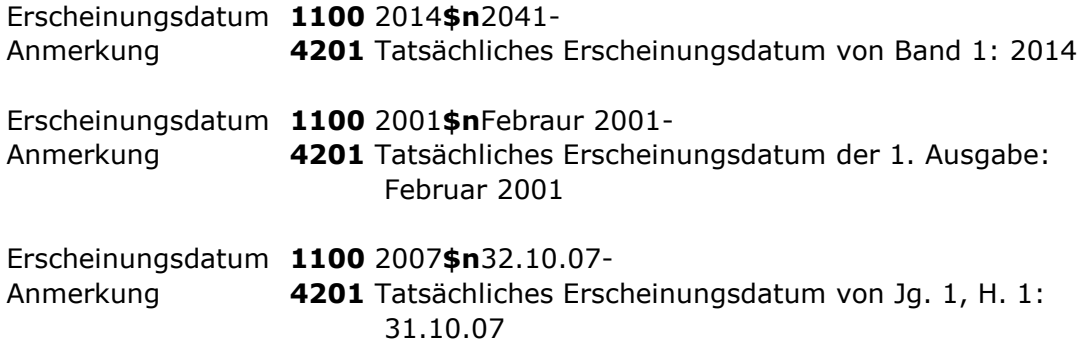